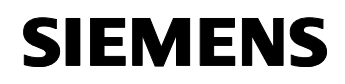

Januar 2002

## **11 A2 HeizAnt 520802**

## **Verwendung des Applikationsprogramms**

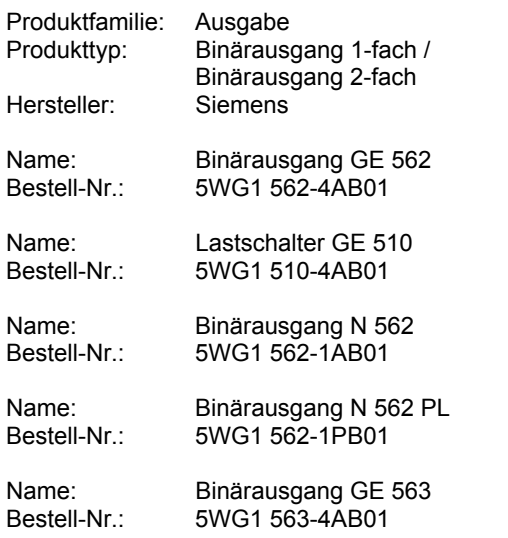

#### **Funktionsbeschreibung**

Mit diesem Applikationsprogramm ist es möglich jeden Kanal des Binärausgangs 1-fach und 2-fach zum Ansteuern von elektrothermischen Stellantrieben für Heizkörper bzw. für Elektroheizungen zu verwenden. Die Applikation besitzt zusätzliche Kommunikationsobjekte zum Empfang von bis zu drei Fensterkontaktinformationen pro Kanal. Darüber wird die Heizung bei geöffnetem Fenster abgeschaltet. Über ein Alarmobjekt wird beim Empfang einer Frostalarmmeldung des Temperaturreglers durch zyklisches Ein- und Ausschalten des Relaiskontaktes etwa 50% Heizleistung eingestellt. Damit wird verhindert, dass bei geöffnetem Fenster die Heizung einfriert. Die Schaltwiederholzeit ist parametrierbar. Ebenso wird beim Ausbleiben des zyklischen Sensorstellsignals über eine parametrierbare Überwachungszeit auf 50% Heizleistung geschaltet. Zusätzlich ist das Verhalten der Relaiskontakte bei Busspannungsausfall einstellbar.

#### **Blockschaltbild eines Kanals**

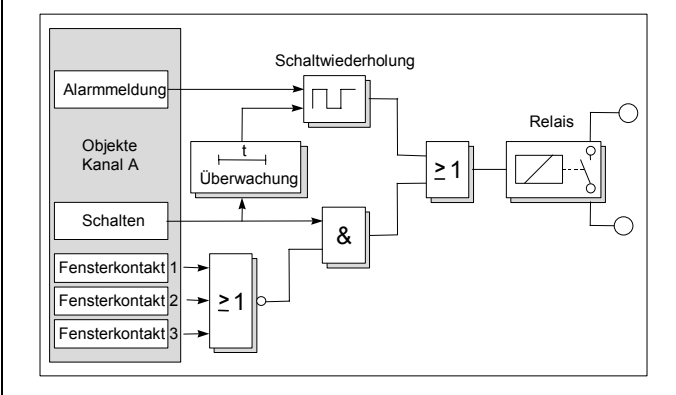

### **Kommunikationsobjekte**

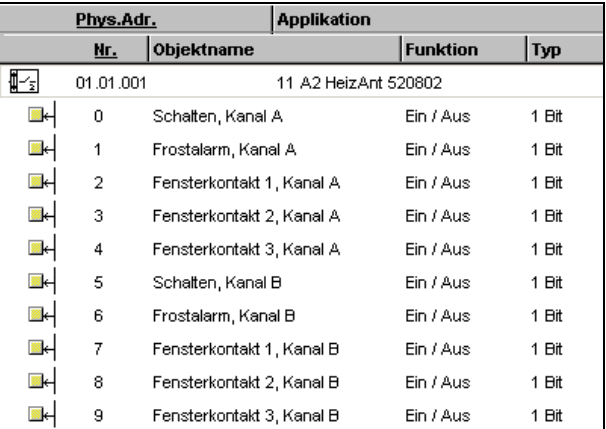

#### **Hinweis:**

Die Ansicht der Objekte kann individuell gestaltet werden, d.h. diese Ansicht kann variieren.

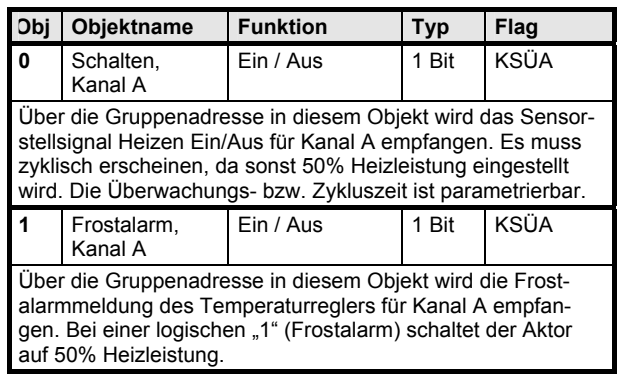

© Siemens AG 2002 Update: http://www.siemens.de/installationstechnik<br>Änderungen vorbehalten

#### *instabus EIB*

### **Applikationsprogramm-Beschreibungen**

Januar 2002

## **11 A2 HeizAnt 520802**

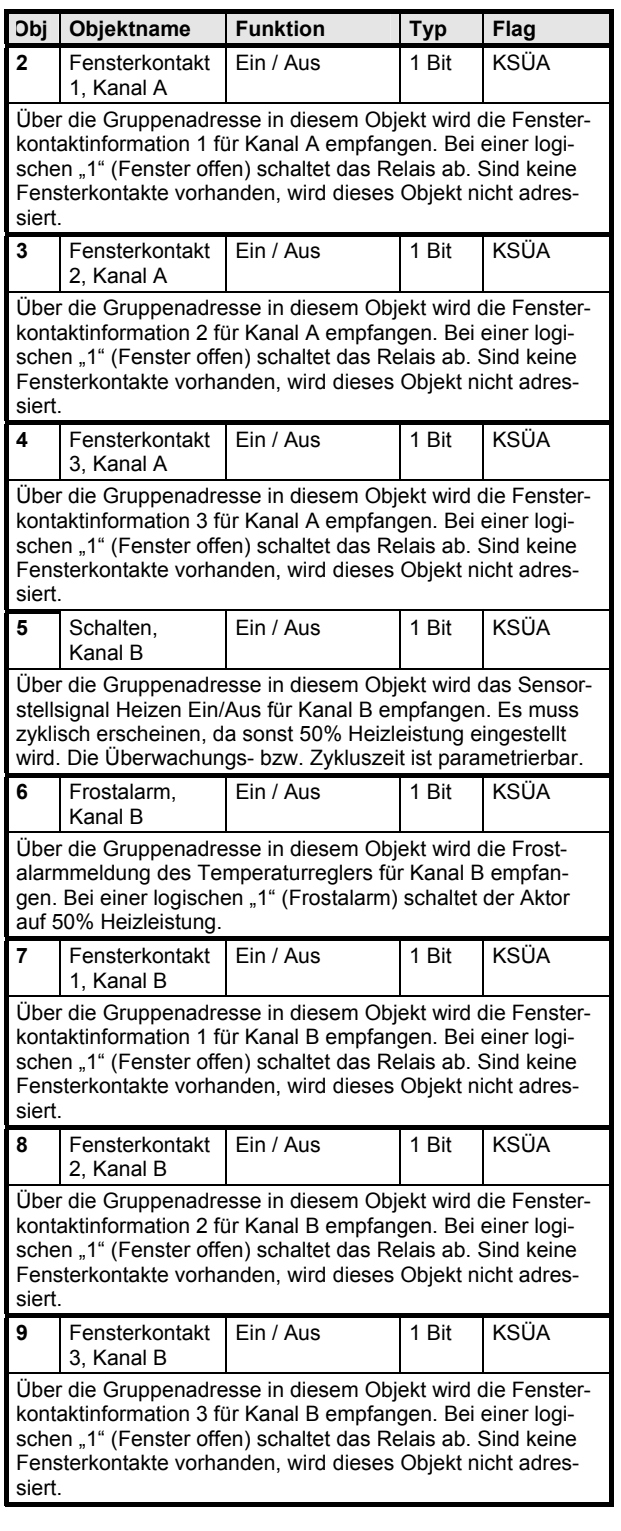

Maximale Anzahl der Gruppenadressen: 10<br>Maximale Anzahl der Zuordnungen: 10 Maximale Anzahl der Zuordnungen:

## **Parameter**

## **Allgemein**

Allgemein | Kanal A und B | Gerätetyp zweikanalig (GE 510/563, N 562/562 PL)

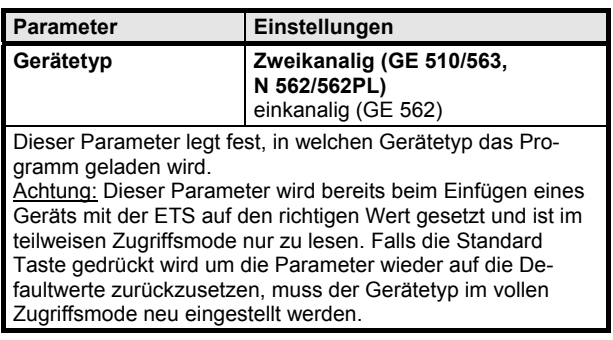

긔

### **Kanal A und B**

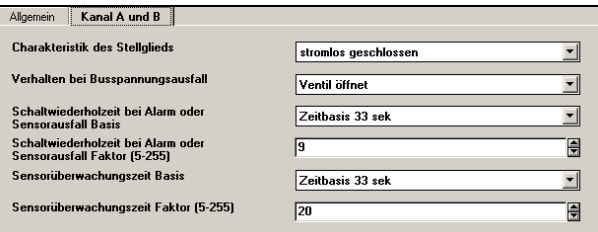

Alle Parameter wirken auf die beiden Relaiskanäle A und B.

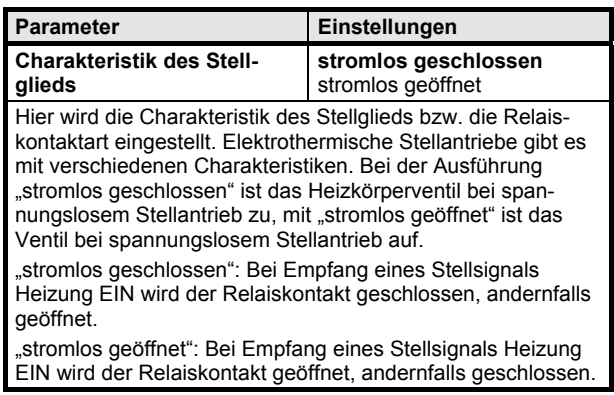

*instabus EIB*

## **Applikationsprogramm-Beschreibungen**

Januar 2002

# **11 A2 HeizAnt 520802**

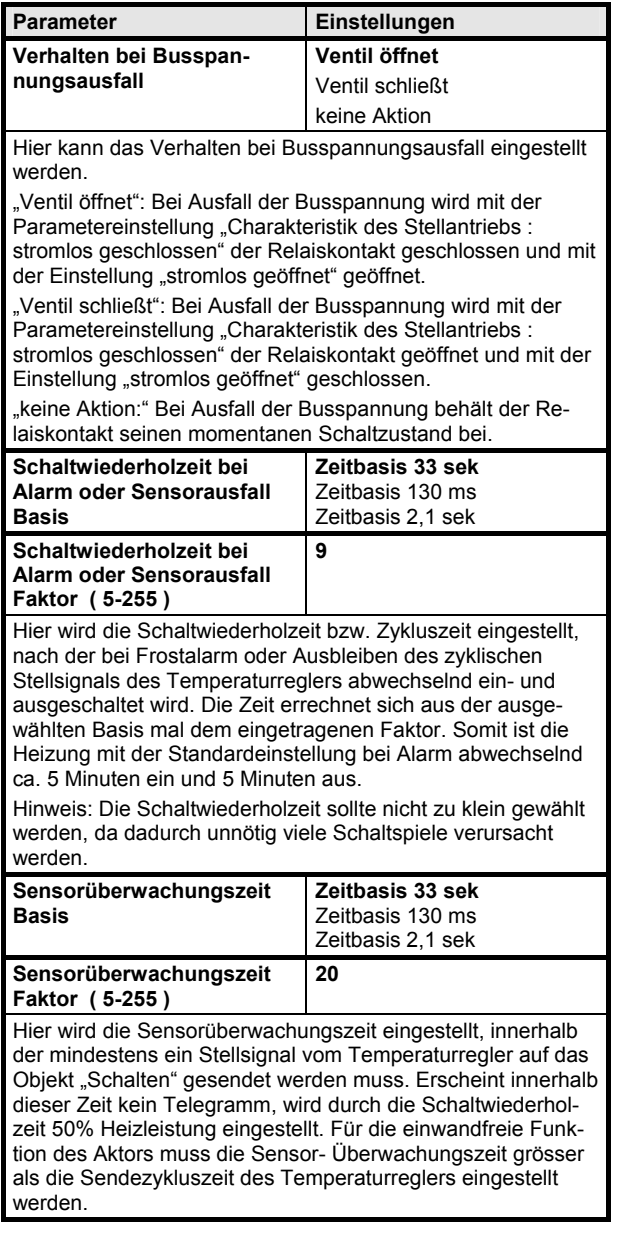

 $\circ$  Siemens AG 2002 Update: http://www.siemens.de/installationstechnik<br>Änderungen vorbehalten

## *instabus EIB*

## **Applikationsprogramm-Beschreibungen**

Januar 2002

**11 A2 HeizAnt 520802** 

**Raum für Notizen**